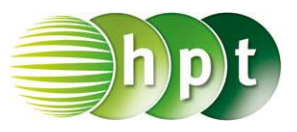

## **Technologieeinsatz: Endliche Reihe und unendliche Reihe GeoGebra**

Eine Summe kann in der **CAS**-Ansicht mithilfe des Befehls **Summe[Ausdruck,Variable,Startwert,Endwert]** eingegeben werden.

Als Endwert kann auch  $\infty$  verwendet werden. Das Zeichen befindet sich in den Sonderzeichen  $\sqrt{\alpha}$ 

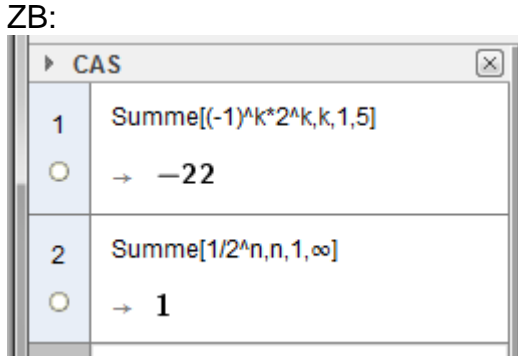